### DWL-3500AP / 8500AP/8600AP Firmware

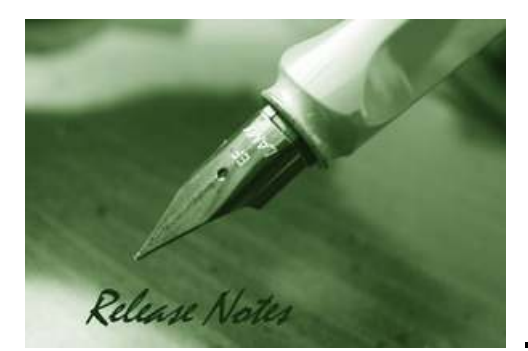

Firmware Version: 3.0.0.16 **Published: Oct 26, 2011** 

#### **Content:**

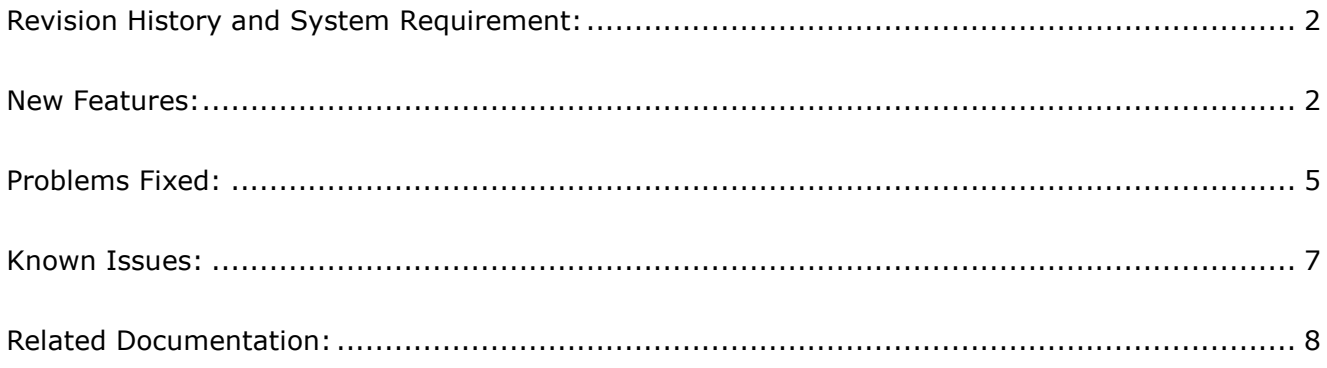

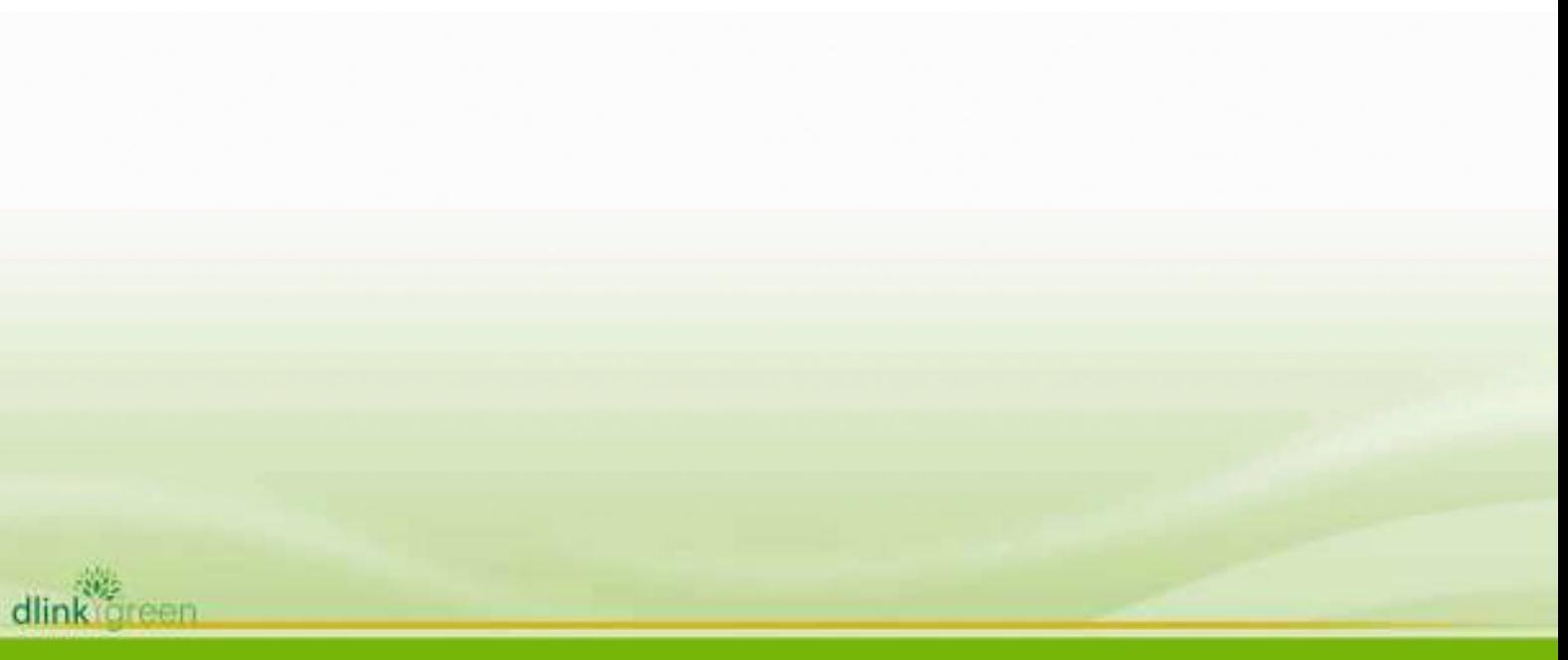

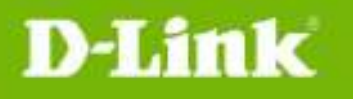

### **Revision History and System Requirement:**

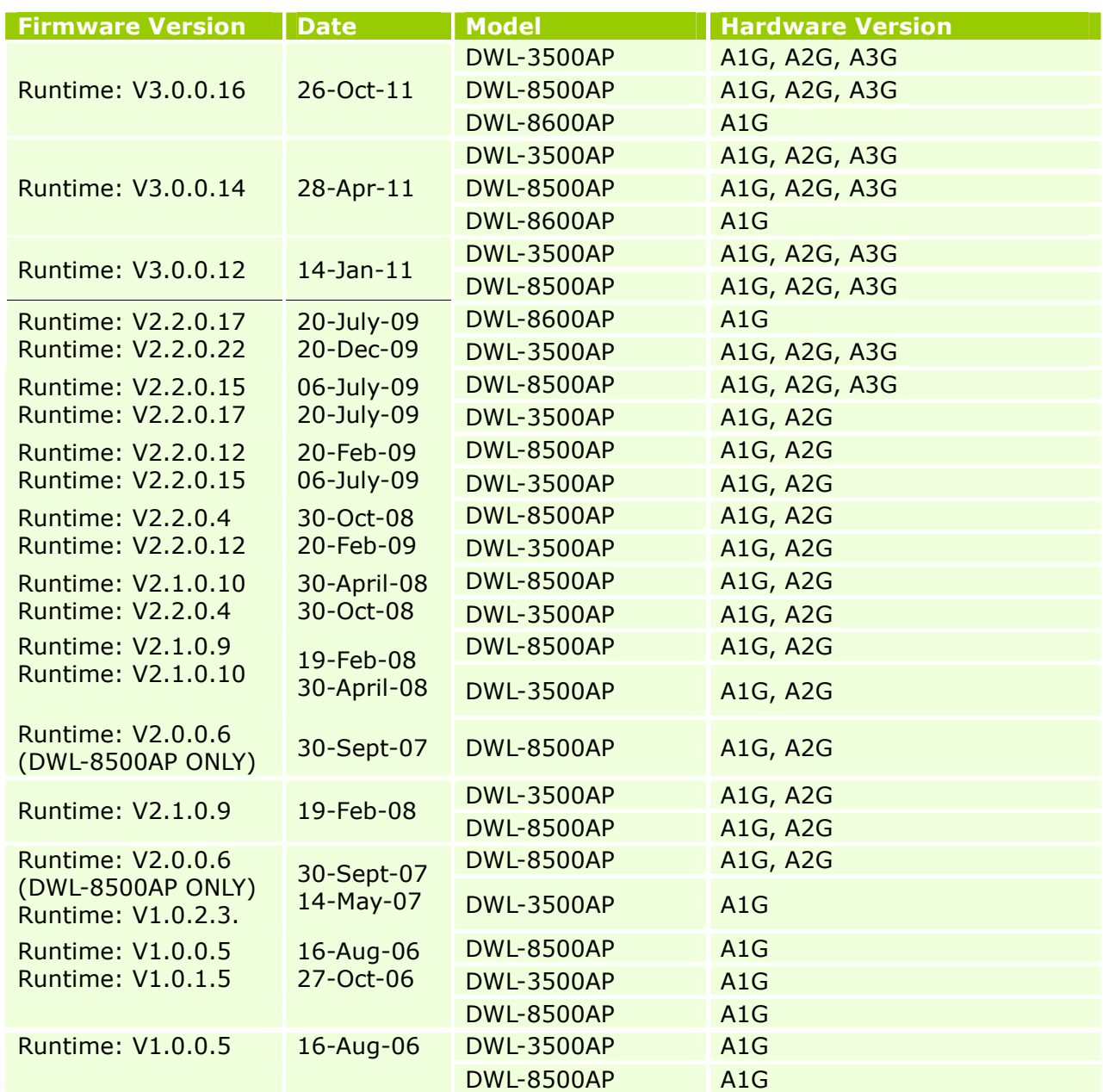

### **New Features:**

dlink

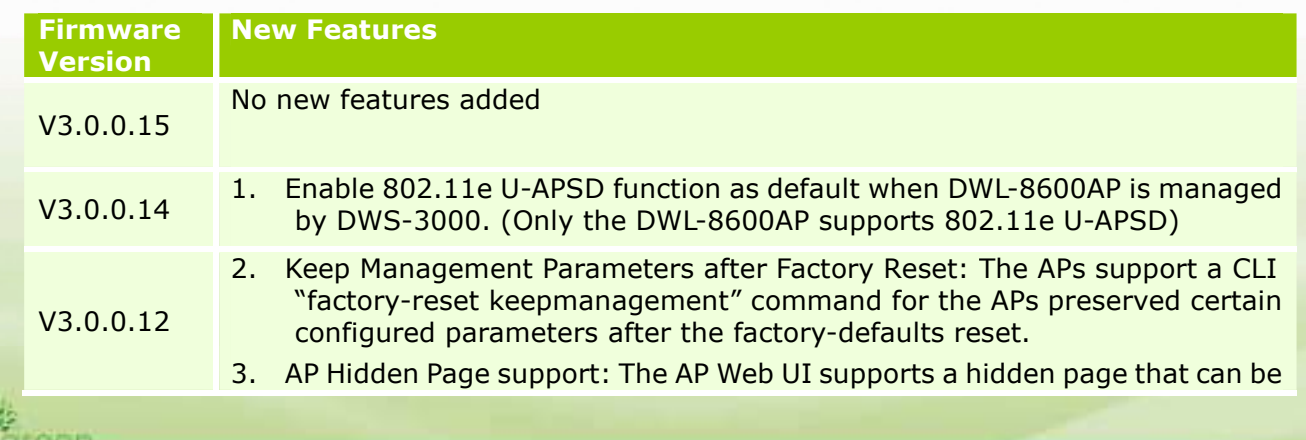

D-Link

dlink green

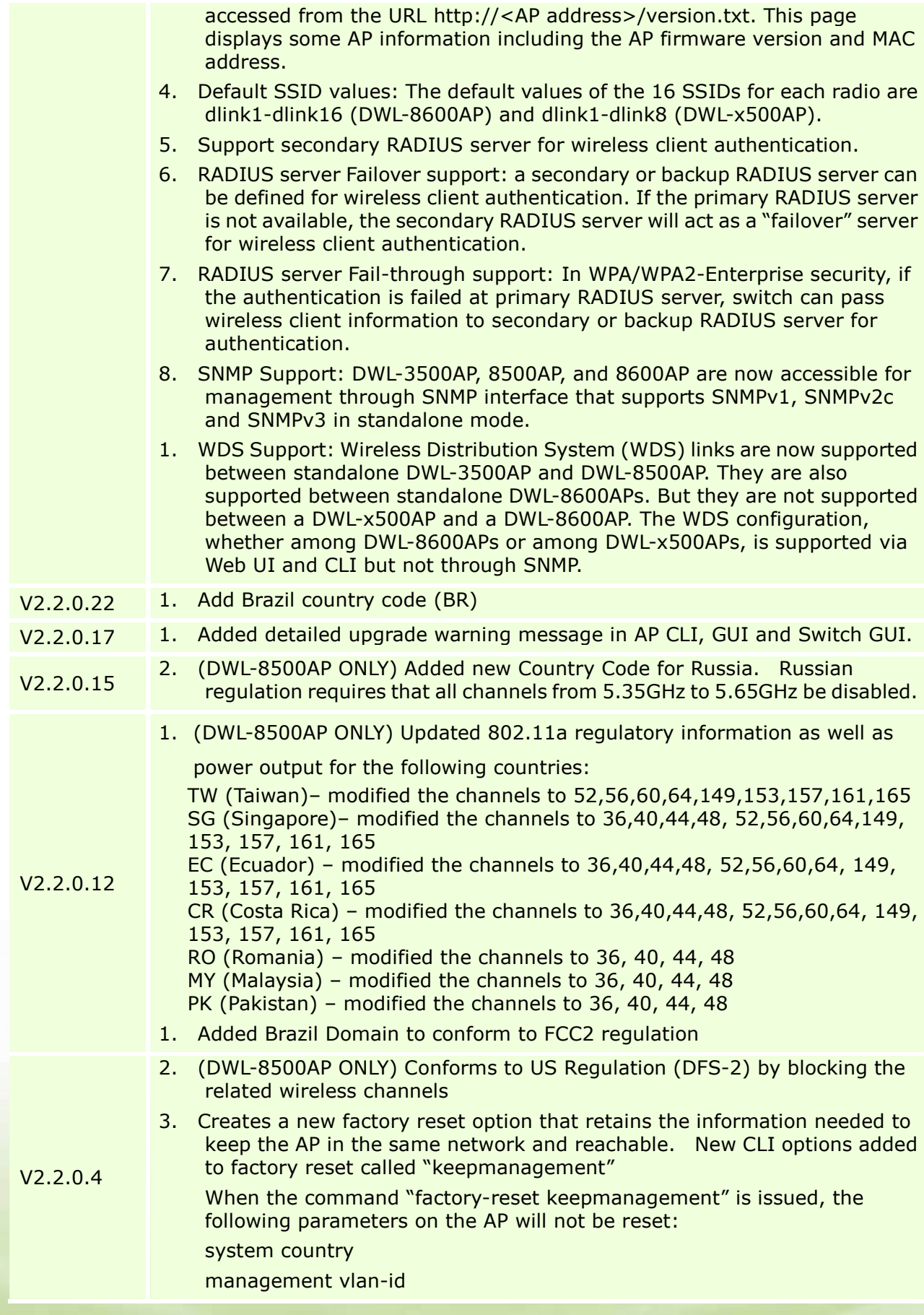

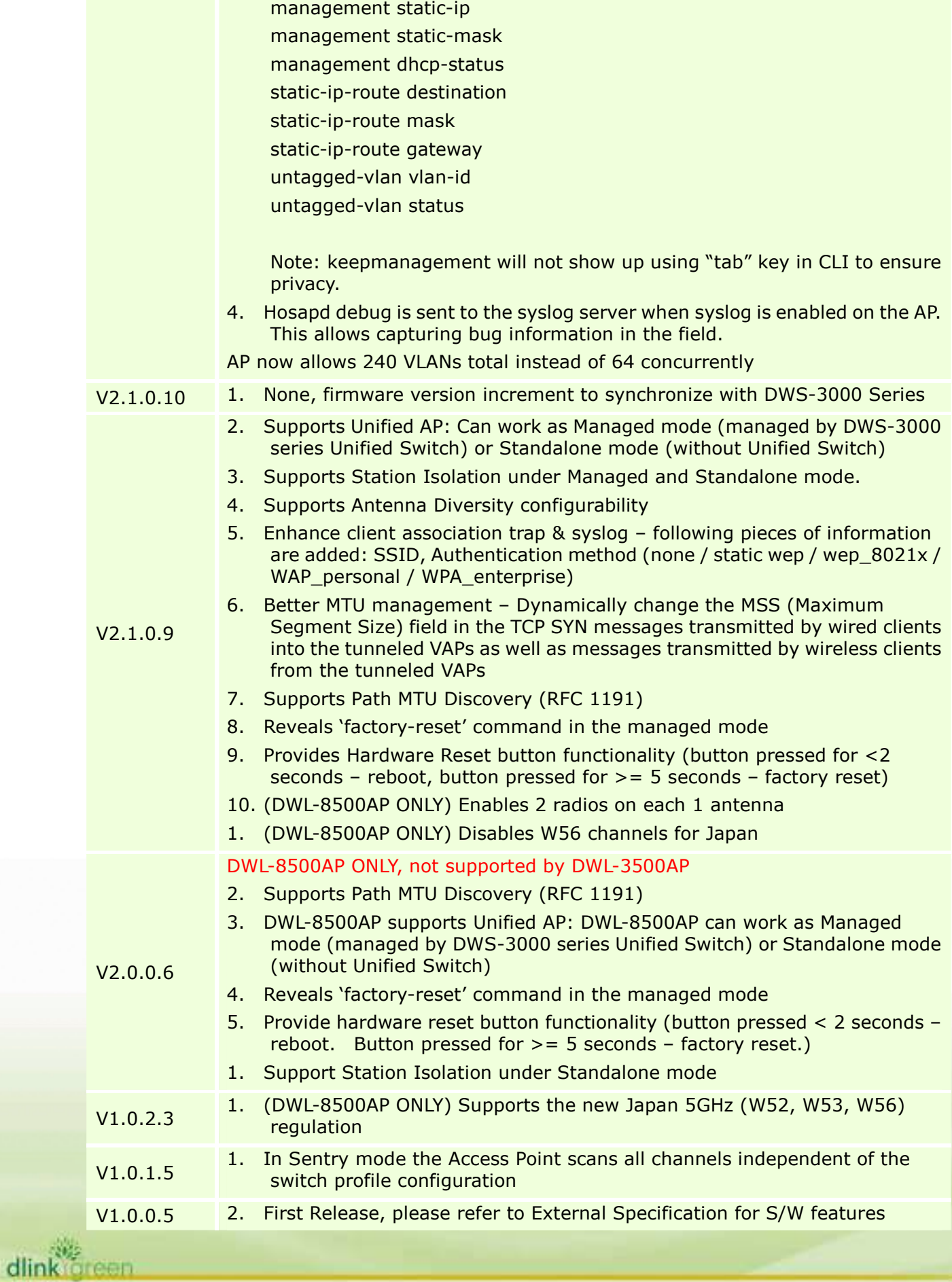

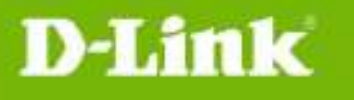

dlink green

### **Problems Fixed:**

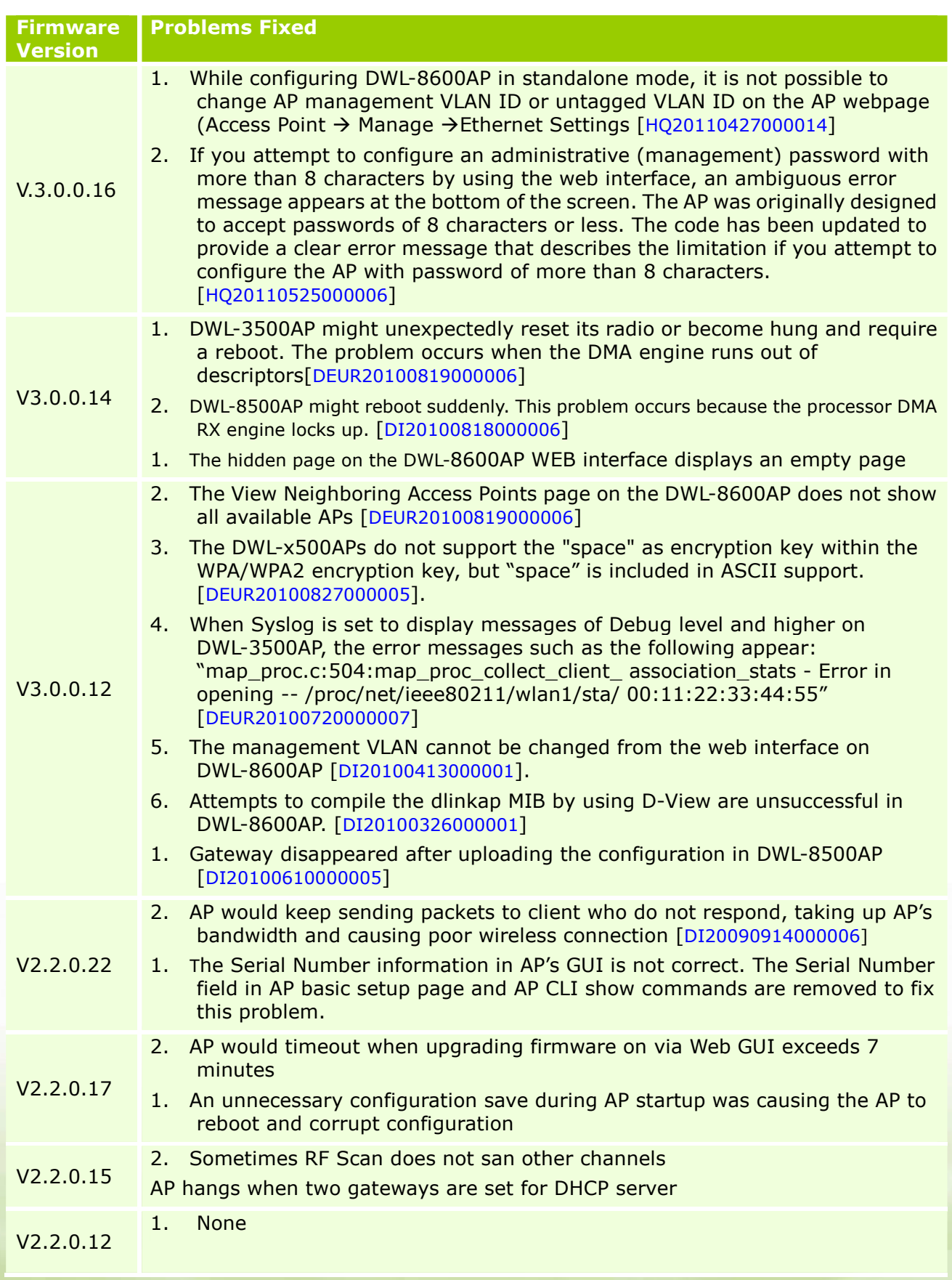

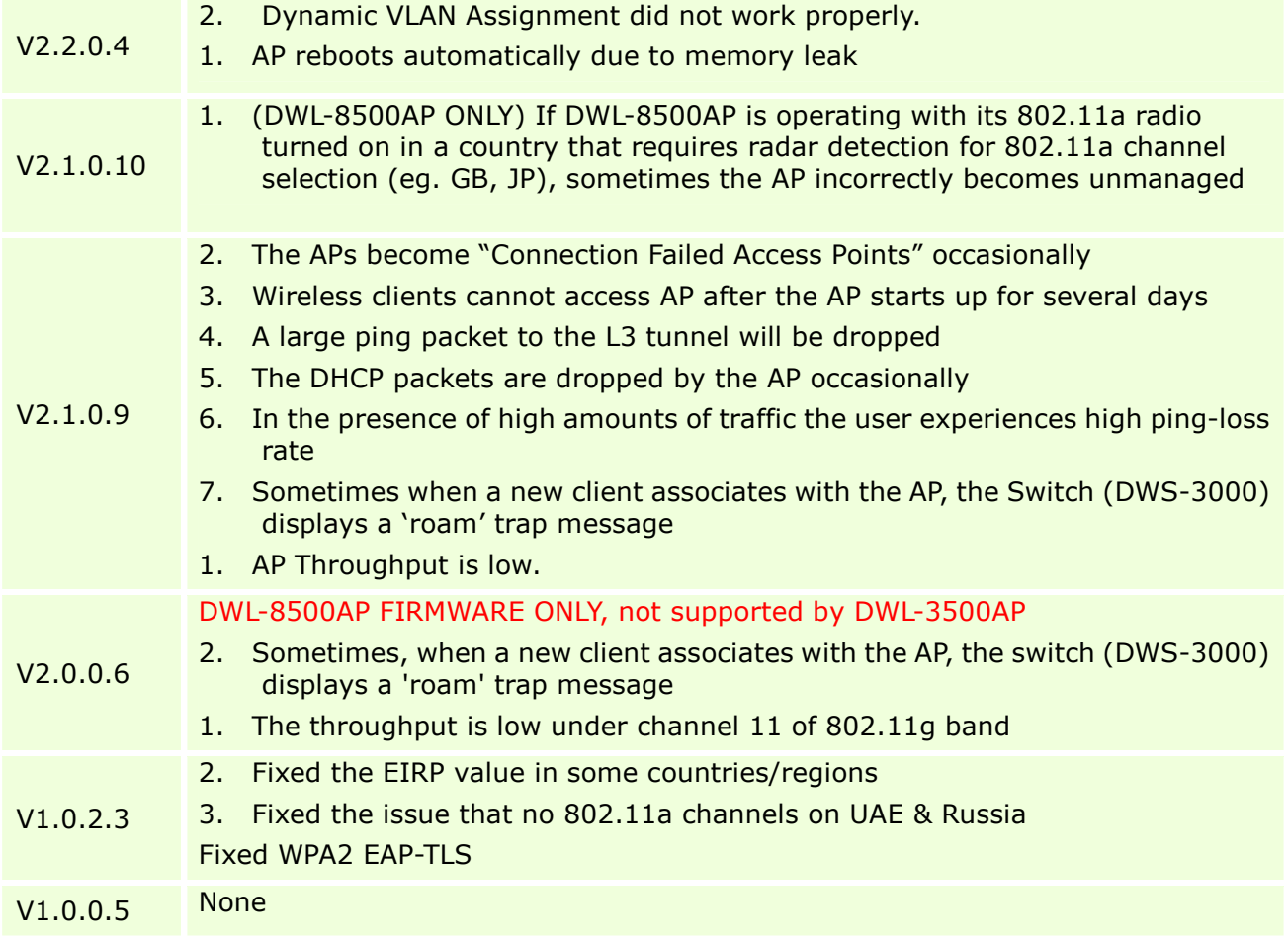

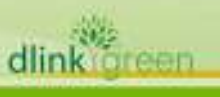

dlink

#### **Known Issues:**

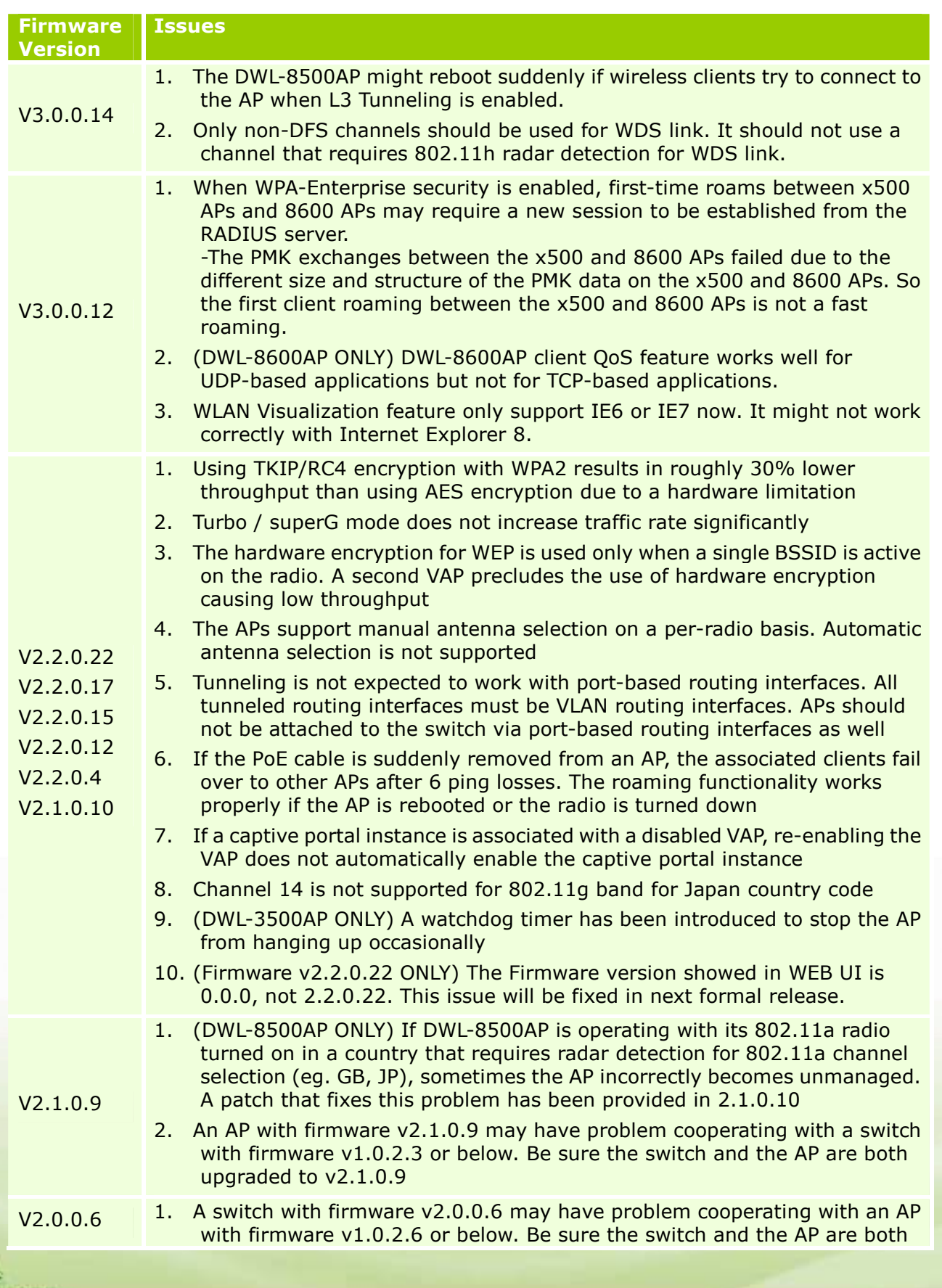

**DWL-3500AP / 8500AP/8600AP Firmware Release Notes** 

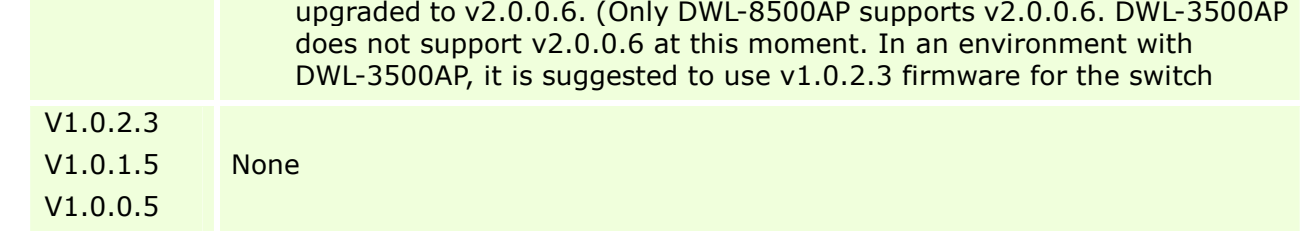

### **Related Documentation:**

- DWS-3000 Series User Manual
- DWS-3000 Series CLI Manual
- DWL-3500AP & DWL-8500AP & DWL-8600AP Unified AP Guide

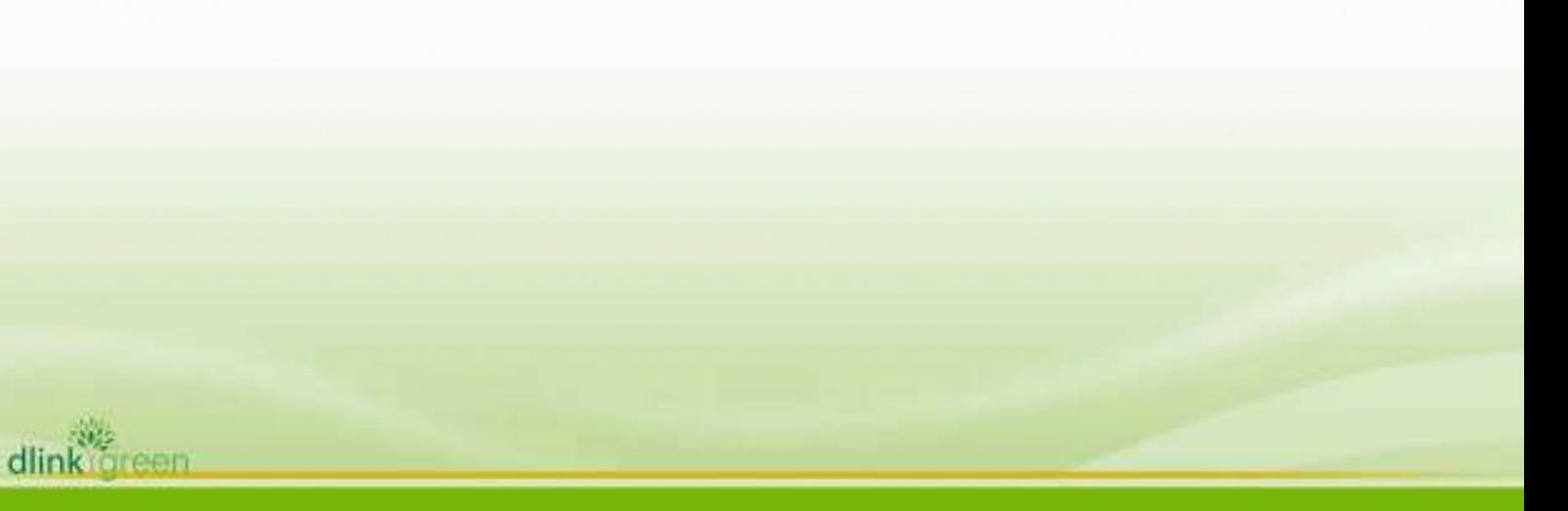